## **Swanson Speed Square Blue Book Free Download**

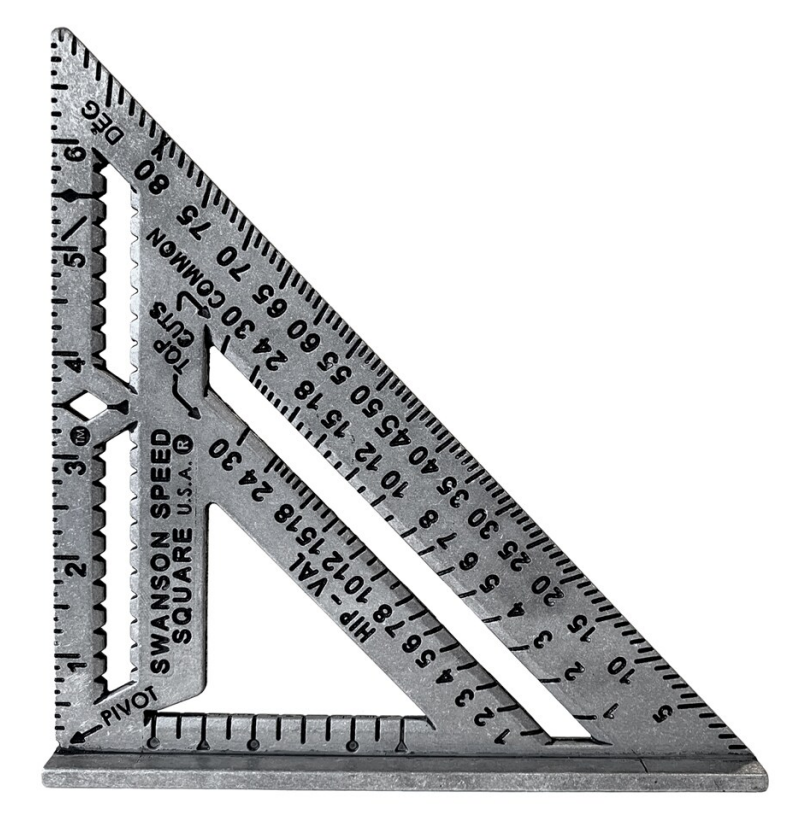

**DOWNLOAD:** <https://byltly.com/2iqvb5>

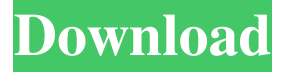

 Buy it here at amazon.com 1. Field of the Invention The present invention relates generally to a window for cooling or heating a building and, more particularly, to a window having a removable panel. 2. Description of the Related Art A conventional window used for cooling or heating a building typically includes a frame, a sash, and a sealant or adhesive between the sash and the frame. The frame and sash are shaped to fit between the outside wall of the building and the inside wall of the building. The adhesive or sealant is used to prevent air from flowing from the inside of the building through the window, i.e., the airtightness

of the window. To keep the airtightness of the window, the window frame may include a weather seal at the bottom of the frame. The weather seal is made of an elastic material, such as rubber, and functions to protect the adhesive or sealant from moisture. Unfortunately, the weather seal of the conventional window may be easily damaged during use. Thus, the sealant or

adhesive between the frame and the sash may be deteriorated after a period of time, thereby causing air leakage. Accordingly, a window with a removable panel is desired.Q: Print server resources What is the best printing server resources, for Ubuntu, that has a good monitoring system. Currently I am using CUPS, but with no decent monitoring system A: You can use jrview to monitor your printers. It provides a web-based GUI and also CLI tools. Another option is to have a look at the CUPS web interface. Just make sure you configure the web interface to always automatically start when you login to the web server. This will save a lot of time in the long run. Q: Finding the correct variables to create a matplotlib scatterplot I am currently trying to find the variables that can be used to create a scatterplot. I have a list containing 500 columns and a list containing 500 rows, each containing a specific product. I'd like to graph the number of times each product has been bought in a 3x3 box. I have tried to use pd.DataFrame.plot, pd.DataFrame.scatter\_matrix, and pd.DataFrame.matplotlib.scatter to try and find a solution, but this has not been successful so far. I am 82157476af

Related links:

[ioncube php encoder 9.0 272](http://viotifa.yolasite.com/resources/ioncube-php-encoder-90-272.pdf) [3DCoat Modding Tool Activation Code \[key serial\]](http://teldetin.yolasite.com/resources/3DCoat-Modding-Tool-Activation-Code-key-serial.pdf) [Abrosoft FaceMixer 3.0.1 crack](http://ivrelo.yolasite.com/resources/Abrosoft-FaceMixer-301-crack.pdf)